#### Status of the SciTil implementation in pandaroot

Dominik Steinschaden, Lukas Gruber, Ken Suzuki Stefan Meyer Institute

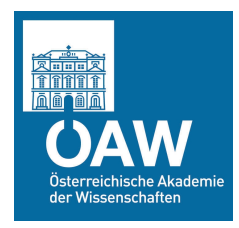

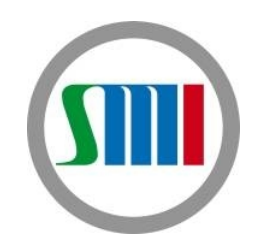

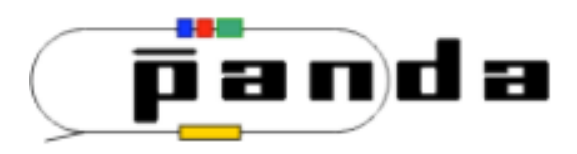

#### Outline

- Geometry update
- Time based simulation
- General update
- Preliminary results and ongoing work
- Summary

#### Geometry update

- Tile size
	- $\sim$  3x3 cm<sup>2</sup>  $\rightarrow$   $\sim$  3x9 cm²
	- In total 1920 scintillating tiles
- 4 SiPMs per Tile per side
	- in serial connection
	- better timing
	- well below 100 ps

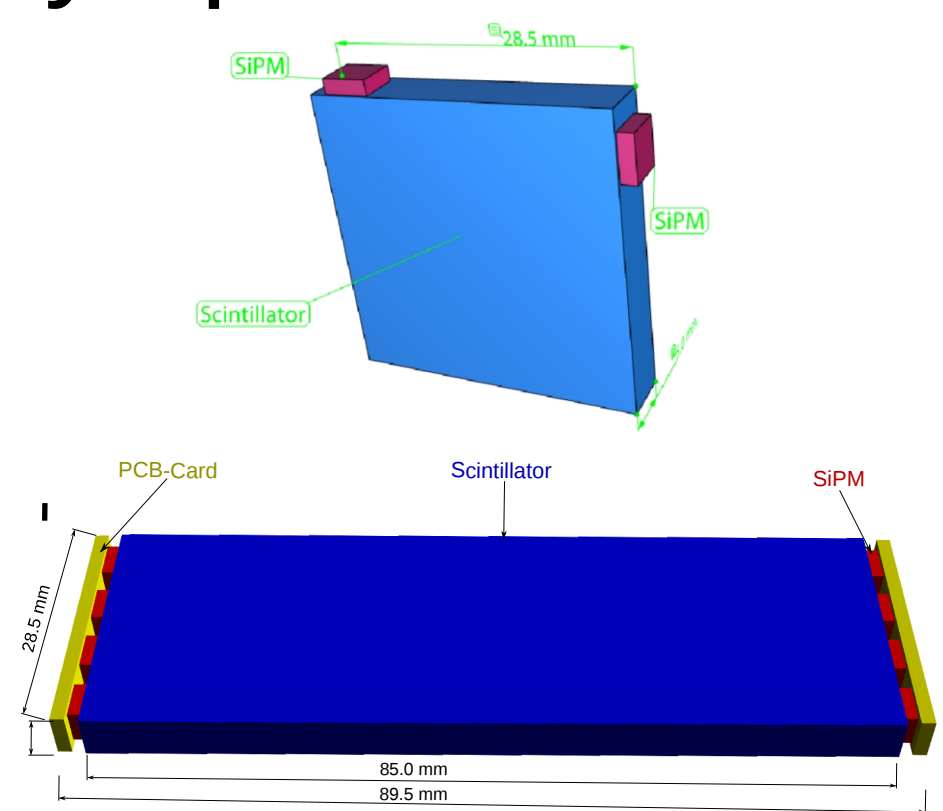

Top: Proposal geometry for a ~3x3 cm scintillator tile hodoscope for PANDA Bottom: Outline of ~3x9 cm scintillator tile(blue), read out by 4 SiPM (red) on each side and the corresponding connector cards (yellow)

## Geometry update

- Hit Position
	- $-$  Y / Z Position  $\rightarrow$  Center of scintillating Tile
	- $X$  Position  $\rightarrow$  Calculated using the timestamps
- Position resolution
	- y and z resolution limited to tile geometry
		- Consistant with proposal geometry
		- *dPos<sup>Y</sup>* ≈1/√12∗3≈0.85 *cm*
	- X resolution limited by timedifferenz resolution
		- *dt*=100 *ns*
		- dPos<sub>*X*</sub> = dt∗c<sub>BC 408</sub> ≈1.9*cm*

Dominik Steinschaden Panda Collaboration Meeting GSI 7. - 11.9.2015 4 / 10

# Geometry update

- SciTil\_20150801.root
	- Latest geometry
- SciTil 201505.root
	- Proposal geometry
	- Updated to support current code
- SciTil latest.root
	- Symbolic link pointing to latest geometry
	- Updated if new geometry is commited
- Older geometry files no longer supported!

 PndSciT \*SciT = new PndSciT("SCIT",kTRUE); SciT->SetGeometryFileName( "SciTil\_latest.root"); fRun->AddModule(SciT);

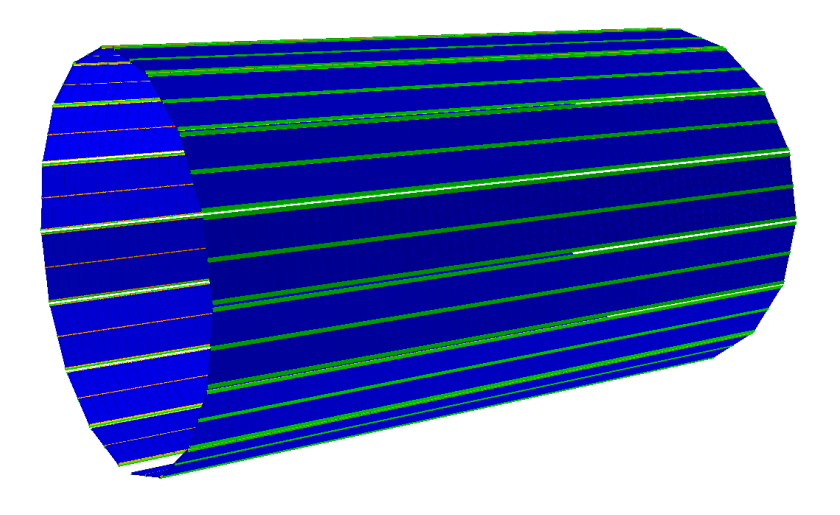

#### Time based simulation

- Time based simulation implemented
	- Using manual of the Workshop at GSI, September 2011
	- new classes
		- PndSciTHitWriteOutBuffer
			- Final electronics uncertain
				- Only a basic digitization implemented
				- TOF-PET under consideration.
					- Provide Timing, Time over Threshold
					- Two Thresholds for timing and energy
		- PndSciTHitSorterTask
		- PndSciTHitRingSorter
	- FairLinks implemented!

# Time based simulation

- (old) PndSciTHitProducerIdeal
	- Still usable for event based simulation
	- Not updated any more
- PndSciTDigiTask
	- Event based & Time based
		- Call SciTDigiTask  $\rightarrow$  RunTimeBased() for time based simulation
	- Automatically manage sorting of data
	- Single tile dead time
		- $\cdot$  Default value = 1000 ns
		- Modifiable: SciTDigiTask  $\rightarrow$ SetDeadTime(deadtime) // in ns
- Example macros
	- Trunk/macro/scitil/timebased

PndSciTDigiTask\* SciTDigi = new PndSciTDigiTask(); SciTDigi->SetDeadTime(SciTDeadtime); SciTDigi->RunTimeBased(); fRun->AddTask(SciTDigi);

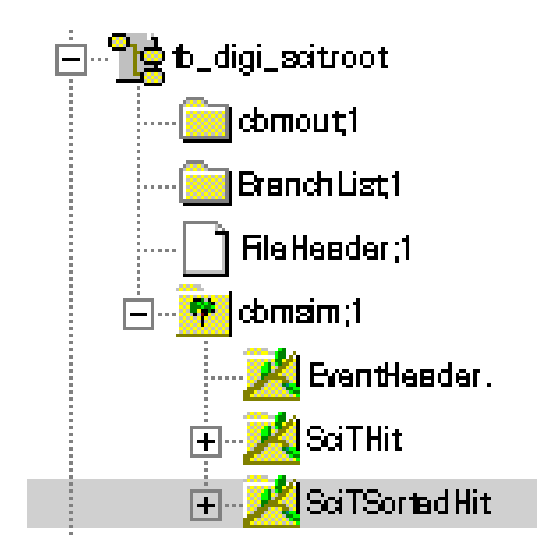

#### General updates

- Rearranged folder structure
	- Scitil/SciTMC
	- Scitil/SciTDigi
- Parameter modification
	- Simulation: PndSciT
		- $\bullet \rightarrow$  SetThreshold(threshold) // in GeV
			- $-$  Default = 0.0001 GeV (100 keV)
	- Digitization: PndScitDigiTask
		- $\bullet \rightarrow$  RunTimeBased()
		- $\bullet \rightarrow$  SetDeadTime(deadtime)
		- $\bullet \rightarrow$  SetTimeResolution(dt)
			- Default = 0.1 ns

 PndSciT \*SciT = new PndSciT("SCIT",kTRUE); SciT->SetGeometryFileName( "SciTil\_latest.root"); SciT->SetThreshold(SciTThreshold); fRun->AddModule(SciT);

PndSciTDigiTask\* SciTDigi = new PndSciTDigiTask(); SciTDigi->SetDeadTime(SciTDeadtime); SciTDigi->SetTimeResolution(SciTdt); SciTDigi->RunTimeBased(); fRun->AddTask(SciTDigi);

# Preliminary results

- Distribution of t0 for primary tracks (Eventrate =  $100MHz$ , dt =  $5.0ns$ ) Eventrate =  $100MHz$ , dt =  $5.0$ ns 4 信号 Entries 0<br>Mean 0 Mean 0<br>RMS 0 **RMS** 3.5 3 counts/200ps 2.5 2 1.5 1 0.5 0 1000 1050 1100 1150 1200 1250 1300 1350 1400 1450 1500  $1250$ <br>f [ns] Distribution of t0 for primary tracks (Eventrate =  $100$ MHz, dt =  $0.1$ ns) Eventrate = 100MHz, dt = 0.1ns 4 Entries<br>
Mean 0<br>
RMS 0 Mean 0 RMS 0 3.5 3 2.5 2 1.5 1 0.5 0  $1250$ <br> $t$  [ns] 1000 1050 1100 1150 1200 1250 1300 1350 1400 1450 1500
- Event mixing
	- DPM generator
	- $-$  Momentum = 6.2 GeV/c
	- $N_{avg}$  = 100 MHz
	- T0 distribution
		- Using length of track
		- Particle momentum
		- Timestamp from SciTil

Dominik Steinschaden Panda Collaboration Meeting GSI 7. - 11.9.2015 9 / 10

#### Preliminary results

- Detection efficiency
	- Detected particles / passed particles
	- What particles/tracks take into account?
		- e.g. backscattered from EMC
		- Secondary tracks
	- Simulation parameters
		- DPM generator
		- $N_{\text{ava}} = 20 \text{ MHz}$
		- $\cdot$  10<sup>5</sup> events simulated

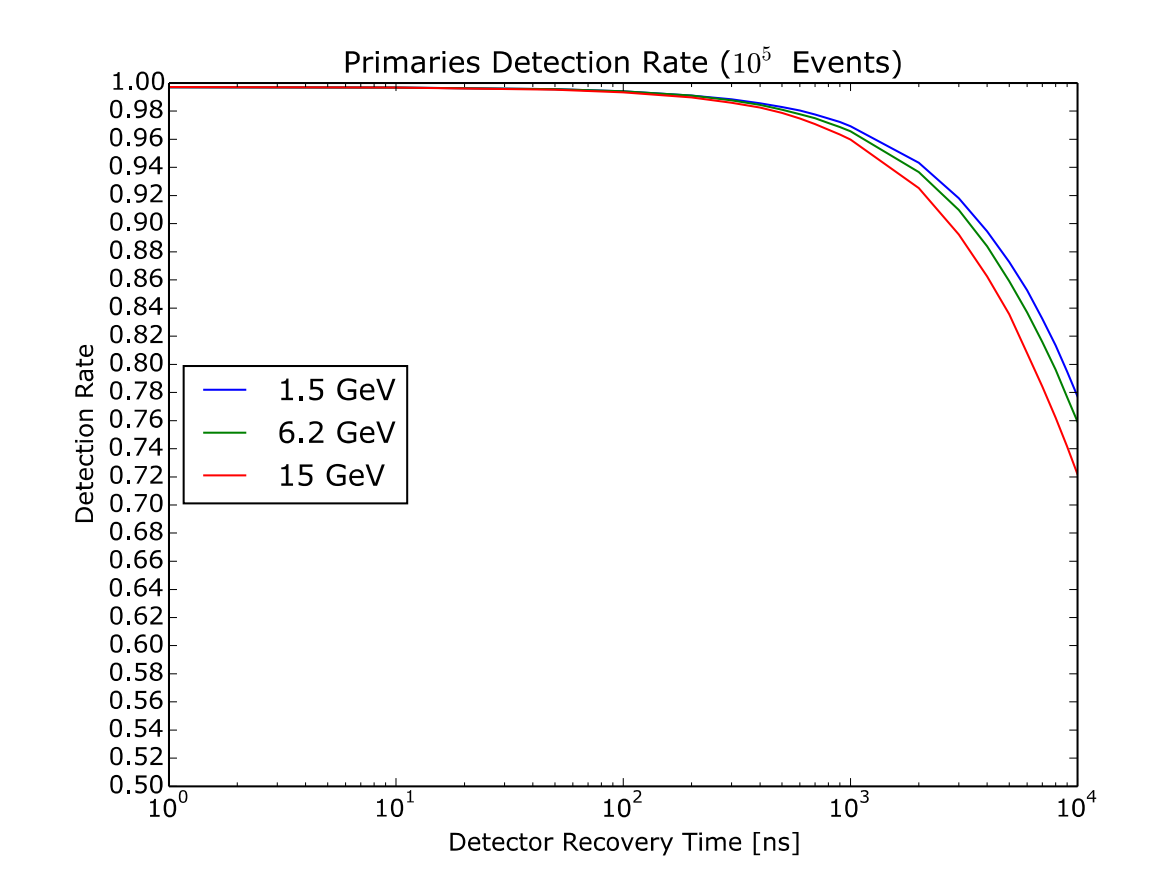

# **Summary**

#### **SciTil in Pandaroot:**

- updated to current project status
- Timebased simulation ready to use
- Updates will be provided
	- digitization, electronics, timing

#### **Ongoing Work:**

- Started using the framework
- Eventmixing
- Detection efficiency